# <span id="page-0-0"></span>Module 4: Making Decisions

Consider the expression " $x < 5$ ".

In math class, it tells us something about  $x$ . We might combine the state " $x < 5$ " with the statements "x is even" and "x is a perfect square" to conclude " $x$  is 4".

In Racket, "<" means something different. A variable such as x already has a value.

Suppose I define a variable: (define x 10)

Now I create a Racket expression as close to " $x > 5$ " as possible:  $( > x 5)$ 

```
This is asking "is this true?"
The statement "x > 5" can only be true or false. Which one?
```
If we evaluate  $(> x 5)$ , we substitute in the value of the constant, so our expression becomes  $(> 10 5)$ .

Since it is true that  $10 > 5$ , the statement evaluates to #true.

On the other hand, if I define the variable: (define y 2) Now  $(> y 5)$  =>  $(> 2 5)$  => #false since it is not true that  $2 > 5$ .  $\langle \rangle$ ,  $\langle \rangle$ ,  $\langle \rangle$  =,  $\langle \rangle$  =, and equal? are new functions, each of which returns a Boolean value ( $\beta$ ool).

$$
(< 4 \t6) \leftrightarrow 4 < 6
$$
  
\n
$$
(> 4 \t6) \leftrightarrow 4 > 6
$$
  
\n
$$
(= 5 \t7) \leftrightarrow 5 = 7
$$
  
\n
$$
(>= 5 \t5) \leftrightarrow 5 \ge 5
$$
  
\n
$$
(<= 5 \t5) \leftrightarrow 5 \le 5
$$

Each returns #true or #false. These are the only values a Bool may take.

## **Predicates**

A function which returns a Bool is called a predicate. For many predicates in Racket, the name ends with ?.

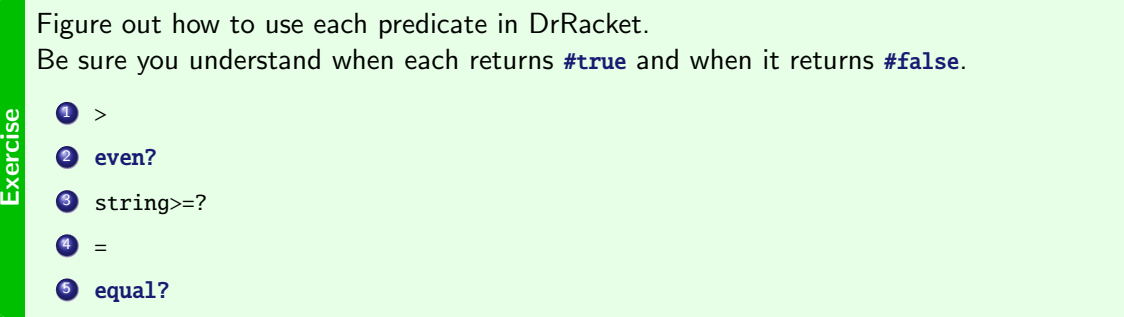

<span id="page-5-0"></span>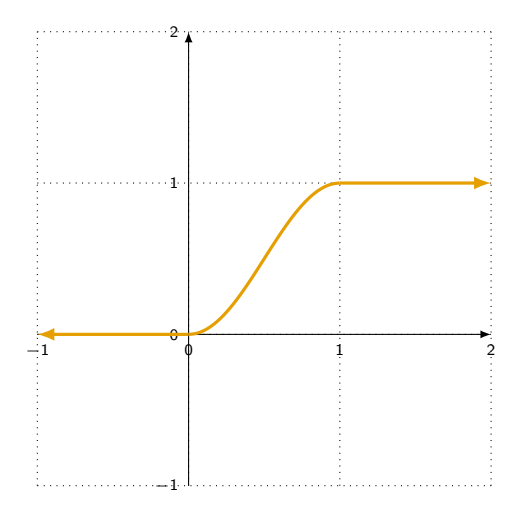

A sin-squared window, used in signal processing, can be described by the following piecewise function:

$$
f(x) = \begin{cases} 0 & \text{for } x < 0 \\ 1 & \text{for } x \ge 1 \\ \sin^2(x\pi/2) & \text{for } 0 \le x < 1 \end{cases}
$$

Racket gives us an easy way to design such things in a special form called cond.

$$
f(x) = \begin{cases} 0 & \text{for } x < 0 \\ 1 & \text{for } x \ge 1 \\ \sin^2(x\pi/2) & \text{for } 0 \le x < 1 \end{cases}
$$
   
 
$$
\begin{cases} (\text{define } (\text{say } x) \\ (\text{cond } (\text{cond } x)) \\ [(\text{if } (x \in \text{to } 1) \text{ and } 1] \\ [(\text{if } (x \in \text{to } 1) \text{ and } (\text{if } (x \in \text{to } 0.5))))]) \end{cases}
$$

cond is a special form, not a function. We deal with it in a special way. In particular, do not evaluate its arguments until necessary.

Each argument of cond is a pair of square brackets around a pair of expressions: [question answer].

How do we evaluate a cond? Informally, evaluate a cond by considering the question/answer pairs in order, top to bottom. When considering a question/answer pair, evaluate the question. If the question evaluates to #true, the whole cond returns the answer.

```
(define (ssqw x)
  (cond
     [(< x 0) 0][ (> = x 1) 1][ (<b>x</b> 1) (<b>sqrt</b> (<b>sin</b> (* <b>x</b> pi 0.5)))]))
```

```
For example consider, (ssqw 4).
\Rightarrow (cond [(\leq 4 \space 0) \space 0]\lceil (>= 4 1) 1]
            [ (< 4 1) (sqr (sin (* 4 pi 0.5)))]Evaluate (40). This is #false. So look at the next clause.
Evaluate (>= 4 1). This is #true, so the expression evaluates to the answer, which is 1.
\Rightarrow 1
```

```
Given the definition:
(define (foo x)
  (cond [(odd? x) "odd"]
        [ (= 2 (remainder x 10)) "strange"][ (> x 100) "big"]
        [(even? x) "even"]))
```
First evaluate the expression by hand:

(foo 102)

Then run the code to check your answer.

**Exercise** 

An example to remind us of the syntax of cond:

```
(define (ssqw x)
  (cond
     [ ( < x 0 ) 0 ][ (> = x 1) 1][ (<b>x</b> 1) (<b>sqrt</b> (<b>sin</b> (* <b>x</b> pi 0.5)))]))
```
Exercis Use cond to write a function (absolute-value n) which returns  $|n|$ . (There is a built-in function abs which does this, but don't use it now.)

Consider that one way to define absolute value is as follows:

$$
a(n) = \begin{cases} -n & \text{if } n < 0 \\ n & \text{if } n \ge 0 \end{cases}
$$

## <span id="page-10-0"></span>No satisfied questions

```
What happens if none of the questions evaluate to #true?
(define ( absolute-value n)
  (cond
     \lceil (> n 0) n]
     [(\langle n \ 0 \rangle \ (-n)]))
```
An error occurs if we try to run (absolute-value 0)

This can be helpful — if we try to consider all the possibilities, but we miss one, testing may raise this error. Then we can fix it.

But sometimes we want to only describe some conditions, and do something different if none of them are satisfied.

We could use a question which always evaluates to #true:

```
It's always the case that 3 < 7:
(define ( absolute-value n)
  (cond
     [(> n \emptyset) n]
     [(< 3 7) (- n)]
```

```
Even simpler: #true is always #true:
(define ( absolute-value n)
  (cond
     [(\rangle n \space 0) n][ #true (- n)])
```
Remember: the question/answer pairs are considered in order, top to bottom, and it stops as soon as it finds a question which evaluates to #true. If no question evaluates to #true until it gets to  $($  3  $)$ , that code will run.

## else

This is useful sufficiently frequently that there is special keyword for it: else. (define ( absolute-value n) (cond  $[(> n 0) n]$ [else (- n)]))

```
Exercise
  Figure out what you think the following program will display.
  Then run it in Racket to check your understanding.
  (define (waldo x)
     (cond
      [(even? x) "even"]
      [#true "neither even nor odd"]
      [(odd? x) "odd"]
      ))
  (waldo 4)
   (waldo 3)
```
# <span id="page-14-0"></span>Tracing cond

Recall we are imagining interpreting our programs as a series of substitutions, called a trace. How do we formally trace cond?

The general form of a conditional is

```
(cond
 [question1 answer1]
 [ question2 answer2]
 ...
 [questionk answerk])
```
To evaluate the conditional, evaluate question1, then perform the following substitutions:

```
\bullet (cond [#false exp0][exp1 exp2]...) => (cond [exp1 exp2]...)
```

```
\bullet (cond [#true exp0][exp1 exp2]...) => exp0
```

```
\bullet (cond [else exp0]) => exp0
```

```
• (cond [#false exp0][exp1 exp2]...) => (cond [exp1 exp2]...)
```
 $\bullet$  (cond [#true exp0][exp1 exp2]...) => exp0

```
\bullet (cond [else exp0]) => exp0
```
 $(define (ssqw x) ...)$ 

(ssqw 0)

- $\Rightarrow$  (cond  $[ (< 0 0) 0]$   $[ (> = 0 1) 1]$   $[ (< 0 1)$  (sqr (sin (\* 0 pi 0.5)))])
- $\Rightarrow$  (cond [#false 0] [(>= 0 1) 1] [(< 0 1) (sqr (sin (\* 0 pi 0.5))]])
- $\Rightarrow$  (cond  $\lceil (>= 0 1) 1 \rceil$   $\lceil ( < 0 1) ($  sqr (sin (\* 0 pi 0.5)))])
- $\Rightarrow$  (cond [#false 1]  $[(\& 0 1)$  (sqr (sin (\* 0 pi 0.5)))])
- $\Rightarrow$  (cond  $[(\& 0 1)$  (sqr (sin (\* 0 pi 0.5)))])
- $\Rightarrow$  (cond [#true (sqr (sin (\* 0 pi 0.5)))])
- $\Rightarrow$  (sqr (sin (\* 0 pi 0.5)))
- $\Rightarrow$  (sqr (sin 0))
- $\Rightarrow$  (sqr  $\theta$ )

 $\Rightarrow$  0

## Tracing cond

```
(define (qux a b)
 (cond
    [(-a b) 42][ (> a (+ 3 b)) (* a b) ][(> a b) (- b a)][else -42])(qux 5 4)
```
 $\mathbb{R}^2$ Perform a complete trace of this program. Verify your answer by comparing to the computer.

# <span id="page-17-0"></span>Testing cond

You should write tests:

- so each question is evaluated to #true at least once, to verify each answer is tested.
- to test boundaries; it is easy to get "off-by-one" errors!

Suppose I wanted a function which returns 0 for integers  $x < 0$ . 1 for integers  $0 \le x \le 10$ , and 2 for other integers. What should I test? I should check boundaries  $(-1, 0, 1)$  and  $(10, 11)$ , some other negative number, and some larger number.

```
;; (categorize n) return 0 for negative ,
;; Tests:
;; 1 for non-negative \leq 10, 2
    otherwise.
(define ( categorize n)
  (cond
    [(\langle n \ 0 \rangle \ 0][ (<= n 10) 1][else 2]))
                                              ( check-expect ( categorize -5) 0)
                                              ( check-expect ( categorize -1) 0)
                                              ( check-expect ( categorize 1) 1)
                                              ( check-expect ( categorize 10) 1)
                                              ( check-expect ( categorize 11) 2)
                                              ( check-expect ( categorize 50) 2)
                                              ( check-expect ( categorize 0) 1)
```
#### Conditionals can be very useful in combination with map

```
;; (fix-limit val) replace val with 20 if it is greater
;; than 20, and with 10 if it is lower than 10.
;; fix-limit: Num -> Num
;; Example:
( check-expect ( fix-limit 5) 10)
(define ( fix-limit val)
  (cond [(> val 20) 20]
        [(\times \text{ val } 10) 10][else val]);; (fix-list M) Replace each value in M with 20 if it is greater
;; than 20, and with 10 if it is lower than 10.
;; fix-list: (listof Num) -> (listof Num)
;; Example:
( check-expect (fix-list (list 8 12 18 22)) (list 10 12 18 20))
(define (fix-list M)
```

```
(map fix-limit M))
```

```
;; (fix-limit val) replace val with 20 if it is greater
;; than 20, and with 10 if it is lower than 10.
(define ( fix-limit val)
  (cond [(> val 20) 20]
        [(\times \text{ val } 10) 10][else val]);; (fix-list M) Replace each value in M with 20 if it is greater
;; than 20, and with 10 if it is lower than 10.
(define (fix-list M)
  (map fix-limit M))
```
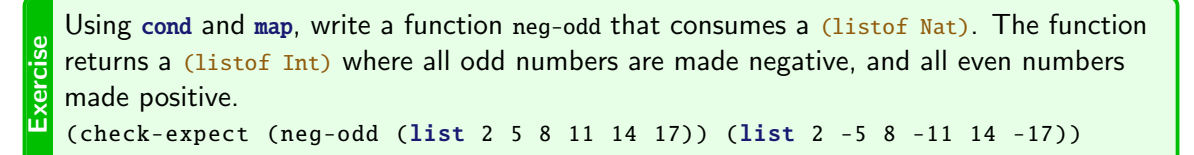

<span id="page-20-0"></span>We combine predicates using the special forms and, or, and the function not. These all consume and return Bool values.

- and returns #false if at least one of its arguments is #false, and #true otherwise.
- or returns #true if at least one of its arguments is #true and #false otherwise.
- $\bullet$  not returns #true if its argument is #false, and #false if its argument is #true.

# A few examples:

- (and  $(> 5 4)$   $(> 7 2)$ ) => #true
- (or  $(>= 5 4)$   $(> 7 2)$ )  $\Rightarrow$  #true
- (and  $(>= 5 5)$   $(<= 7 2)$   $(> 5 1)$ )  $\Rightarrow$  #false
- (or  $(> 4 \ 5)$   $(> 2 \ 7)$   $(< 9 \ 4)$ ) => #false
- (not  $(= 5 4)$ ) => #true
- (and #true  $(< 3 7)$   $(>= 9 1)$ )  $= >$  #true

Both or and and require at least two arguments, but may have more.

Write a function that consumes a Num, and returns  
\n
$$
u_{\text{eq}}^{\text{set turns}}
$$
\n
$$
u_{\text{eq}}^{\text{sub}} \text{with } 80 < x \le 100,
$$
\n
$$
u_{\text{eq}}^{\text{sub}} \text{with } 60 < x < 80
$$

$$
\bullet
$$
 "small" if  $0 < x \leq 80$ ,

```
"invalid" otherwise.
```
## An important subtlety interpreting and and or: short-circuiting

and and or are *not* functions. They are **special forms**. Do not evaluate their arguments until necessary.

Informally, evaluate the arguments one by one, and stop as soon as possible.

```
For example:
(define (baz x)
  (\text{and } (\text{not } (= 0 x))( > 0 (cos ( / 1 x)) )))
```
If I run (baz 0), attempting to evaluate the expression  $(1, x)$ , would cause a division by zero error. But when x is zero, the first argument of and is #false, so the second is not evaluated.

#### Substitution rules for and

Use the following rules for tracing and:

- (and #true  $\exp$  ...) => (and  $\exp$  ...)
- $\bullet$  (and #false exp ...) => #false
- $\bullet$  (and) => #true

Exercise Perform a trace of  $(and (= 3 3) (> 7 4) (< 7 4) (> 0 (3 0))$ Compare your trace to the solution on the next slide.

#### Substitution rules for and

- $\Rightarrow$  (and #true (> 7 4) (< 7 4) (> 0 (/ 3 0)))
- $\Rightarrow$  (and (> 7 4) (< 7 4) (> 0 (/ 3 0)))
- $\Rightarrow$  (and #true (< 7 4) (> 0 (/ 3 0)))
- $\Rightarrow$  (and (< 7 4) (> 0 (/ 3 0)))
- $\Rightarrow$  (and #false (> 0 (/ 3 0)))
- $\Rightarrow$  #false

Use the following rules for tracing or:

- $\bullet$  (or #true exp ...) => #true
- $\bullet$  (or #false exp ...) => (or exp ...)
- $\bullet$  (or)  $\Rightarrow$  #false

Exercise Perform a trace of (or  $(< 7 4) (= 3 3) (> 7 4) (> 0 ( / 3 0))$ ) Compare your trace to the solution on the next slide.

#### Substitution rules for or

- $\Rightarrow$  (or #false (= 3 3) (> 7 4) (> 0 (/ 3 0)))
- $\Rightarrow$  (or (= 3 3) (> 7 4) (> 0 (/ 3 0)))
- $\Rightarrow$  (or #true (> 7 4) (> 0 (/ 3 0)))

 $\Rightarrow$  #true

A museum offers free admission for people who arrive after 5 pm. Otherwise, the cost of admission is based on a person's age: age 10 and under are charged \$5 and everyone else is charged \$10.

Exercise Complete the function (admission after5? age) that returns the admission cost. ;; admission: Bool Nat -> Num

```
Hint
  after5? is a constant that is a Bool.
  So it can be directly used as a question in a [question answer] pair in a cond.
  (cond
  [after5? ...]
```
Sometimes it is desirable to flatten conditionals.

That is, instead of having a cond with another cond inside, we can rework them so they are multiple clauses of a single cond.

We can take the not of whatever is in the first cond, then and it with the inner cond. We can often simplify even further. Here is an example:

```
; cond inside cond
(define ( admission
    after5? age)
  (cond
    [after5? 0]
    Telse
     (cond
       [(\leq aq e 10) 5][else 10]
       )
     ]))
```

```
\leftrightarrow(define ( admission
       after5? age)
     (cond
        [after5? 0]
        \sqrt{a} (and
          (not after5?)
          (<= aqe 10)) 5]
        [else 10])
```

```
; "and" together 2 conds
; further simplified
                            \leftrightarrow(define ( admission
                                         after5? age)
                                 (cond
                                   [after5? 0]
                                   [ (< = 10) 5][else 10]))
```
Flatten the cond expressions in the following function so there is only one cond with four [question answer] pairs.

```
;; (flatten-me x) Say which interval x is in.
```

```
;; flatten-me: Nat -> Str
```

```
Exercise
   (define (flatten-me x)
     (cond [(< x 50)
             \text{(cond } \lceil (< x 25) "first"]
                     [else "second"])]
            [else
             (cond [(< x 75) "third"]
                     [else "fourth"])]))
```
<span id="page-29-0"></span>There is another datatype, Char, which represents a single character. Some Char values include  $\#$ \a,  $\#$ \space,  $\#$ \!

Here are a handful of the most useful functions to use with Char.

```
Check equality using char=? or equal?
(char=? #\e #\e) => #true
(char=? #\# #\&) \Rightarrow #false(equal? \# \X "X") => #false
(equal? #\7 7) \Rightarrow #false
```
To check if two Char values are in order: (char<? #\e #\q) => #true (char<? #\e #\Q) => #false

...and ignoring uppercase/lowercase: (char-ci=?  $\# \t \# \T$ ) =>  $\# true$ (char-ci<? #\e #\Q) => #true

Documentation for Char is with that for Str[, on the course website.](https://www.student.cs.uwaterloo.ca/~cs115/resources/strings.pdf)

```
In several ways, a str resembles a list.
Both have a length, and there are ways to get values from both:
         (lenath (list 6 42 7)) \Rightarrow 3(string-length "hello world!") => 12
                                                            (second (list 6\,42\,7)) \Rightarrow 42
                                                       (substring "hello world!" 1 2) => "e"
```
We can convert a  $Str$  to a (listof Char) and back, using string->list and list->string. (string->list "hi there") => (list #\h #\i #\space #\t #\h #\e #\r #\e) (list->string (list #\h #\i #\space #\t #\h #\e #\r #\e) => "hi there"

```
Write a function drop-e that converts a Str to a (listof Char), replaces each #\e with a<br>
\frac{12}{5} #\*, and converts it back to a Str.<br>
(check-expect (drop-e "hello world, how are you?")
    \#, and converts it back to a Str.
    ( check-expect (drop-e "hello world , how are you?")
                           "h*llo world, how ar* you?")
```
"In science, computing, and engineering, a **black box** is a device... which can be viewed in terms of its inputs and outputs, without any knowledge of its internal workings." (Wikipedia)

Black-box testing refers to testing without reference to how the program works. Black-box tests should be written before you write your code. Your examples are black-box tests.

"A white box is a subsystem whose internals can be viewed but usually not altered." (Wikipedia)

White-box testing should exercise every line of code. Design a test to check both sides of every question in every cond.

These tests are designed after you write your code, by looking at how the code works.

## White-Box Testing

Consider writing white box tests for this code: (define ( admission after5? age) (cond [after5? 0]  $[ (< = 10) 5]$ [else 10]))

For every [question answer] pair we need at least one test where the question is the first that evaluates to #true Here is one suggestion of tests:

- <sup>1</sup> (check-expect (admission #true 42) 0) to test the first answer.
- <sup>2</sup> (check-expect (admission #false 7) 5) to test the second answer.
- <sup>3</sup> (check-expect (admission #false 42) 10) to test the third answer.

Additional tests are desirable to check *edge cases*. These help us verify that we did what we meant to do: did we really mean to use  $\leq$  instead of  $\leq$  ?

Testing with age of 9, 10, and 11 would cover the edge cases.

You can use the built-in type predicates to tell what type a value is:

```
(number? 42) \Rightarrow #true(\text{string? } 42) \Rightarrow \text{#false}(char? 42) \Rightarrow #false(boolean? 42) \Rightarrow #false
```
Using this we can write a function that can consume values of different types. For example:

```
;; (any->string x) return a string representing x.
;; any->string: (anyof Str Num Bool) -> Str
;; Examples:
( check-expect ( any->string "foo") "foo")
( check-expect ( any->string 42) "42")
( check-expect ( any->string #true) "#true")
(define ( any->string x)
  (cond [(string? x) x]
        [(boolean? x)](cond [x "#true"]
               [else "#false"])]
        \lceil(number? x) (number->string x)]))
```
Take a close look at the contact for this function:

```
;; (any->string x) return a string representing x.
;; any->string: (anyof Str Num Bool) -> Str
```

```
Where you see (anyof \ldots), that represents a single parameter, that can have any of the type
in the brackets.
```
The ability to have parameters with different types is called *dynamic typing*. Some languages instead have *static typing*, where each parameter can have only one type.

Static and dynamic typing have their advantages and disadvantages. But if we are using dynamic typing, it is important to use the contract to keep track of what the types are!

While Racket does not enforce contracts, we will always assume that contracts are followed.

Never call a function with arguments that violate the contract and requirements. If you desire to use one of your own helper functions in a way that violates its contract, that likely means you should modify its contract!

If necessary, you may use anyof in your contract. But first consider if there is a way to accomplish you goal using a simpler contract. It is usually bad style to write functions that can consume multiple types (and a bad habit to have if someday you learn a statically-typed language).

- <span id="page-36-0"></span>• Become comfortable using cond expressions, and, or, and not.
- **•** Get used to combining these statements with the rest of our tools.
- Test these expressions, and know what black-box and white-box testing are.  $\bullet$
- Make sure you understand short-circuiting in and and or.
- Become skillful at tracing code which includes cond, and, and or.
- Be able to convert between a str and a (listof Char).

Further Reading: How to Design Programs, Section [4.](https://htdp.org/2019-02-24/part_one.html#%28part._ch~3aintervals-enums%29)

Before we begin the next module, please

• Read the Wikipedia entry on [Filter \(higher order function\)](https://en.wikipedia.org/wiki/Filter_(higher-order_function)).